## Package 'gskat'

February 20, 2015

Type Package Title GEE\_KM Version 1.0 Date 2012-12-20 Author Xuefeng Wang Maintainer Xuefeng Wang <pwxfor@gmail.com> Description Family based association test via GEE Kernel Machine score test License GPL  $(>= 2)$ LazyData yes LazyLoad yes Depends R (>= 2.10), CompQuadForm, e1071, gee, geepack, Matrix NeedsCompilation no Repository CRAN Date/Publication 2013-11-04 08:07:19

### R topics documented:

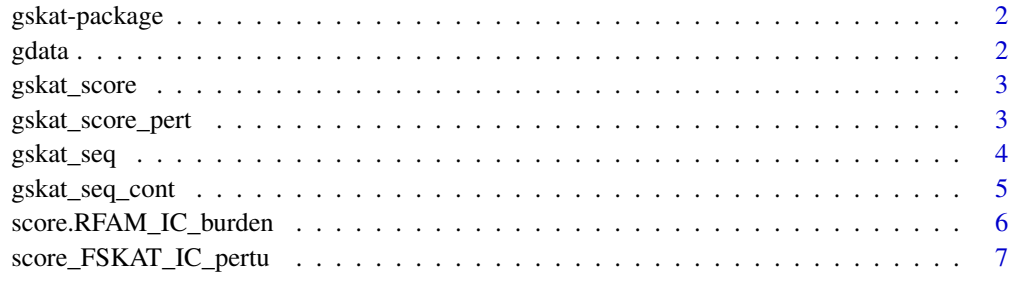

**Index** [9](#page-8-0)

<span id="page-1-0"></span>

#### Description

R package for GEE\_SKAT.

#### Details

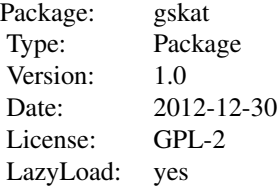

#### Author(s)

XUEFENG WANG Maintainer: Xuefeng Wang <pwxfor@gmail.com>

gdata *Sample Data*

#### Description

Sample data

#### Usage

data(gdata)

#### Format

The format is:

<span id="page-2-0"></span>

#### Description

This function performs family based marker set based association (score test) based on the GEE\_SKAT.

#### Usage

gskat\_score(pedDat,F1=FALSE)

#### Arguments

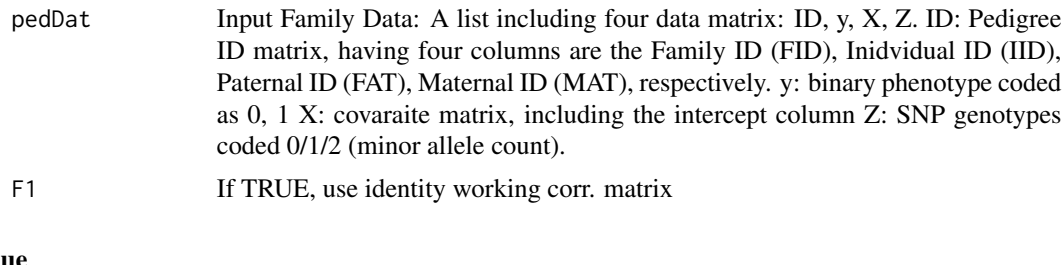

#### Value

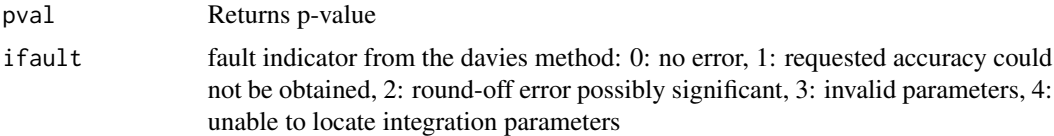

#### Author(s)

Xuefeng Wang

#### Examples

gskat\_score(gdata)

gskat\_score\_pert *Perform GEE\_SKAT Score Test (perturbation)*

#### Description

This function performs family based marker set based association (score test) based on the GEE\_SKAT.

#### Usage

```
gskat_score_pert(pedDat,F1=FALSE,pw="Rade",np=10000)
```
<span id="page-3-0"></span>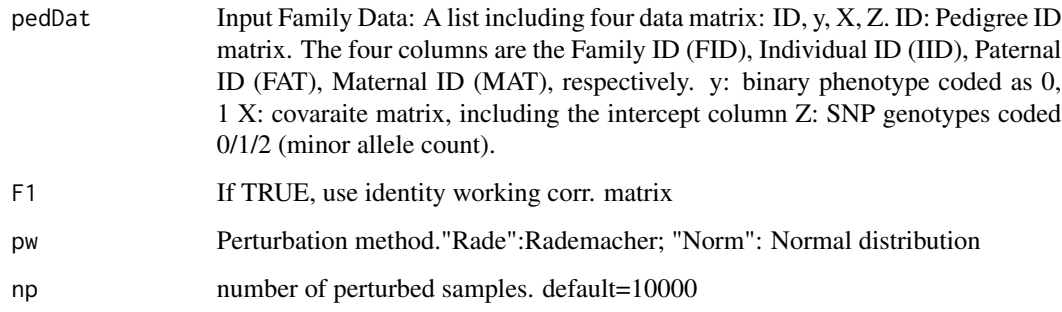

#### Value

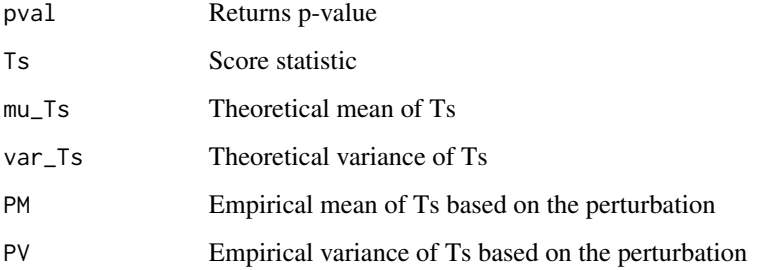

#### Author(s)

Xuefeng Wang

#### Examples

```
gskat_score_pert(gdata)
```
gskat\_seq *Perform GEE\_KM Score Test with sequencing data*

#### Description

This function performs family based marker set based association (score test) based on the GEE\_KM.

#### Usage

```
gskat_seq(y,XC,Z,ID,impute.method="fixed",SNP.weights=NULL,
w_a=1,w_b=25,resampling=TRUE,pw="Rade",Uc=TRUE,sW=FALSE,np=10000)
```
<span id="page-4-0"></span>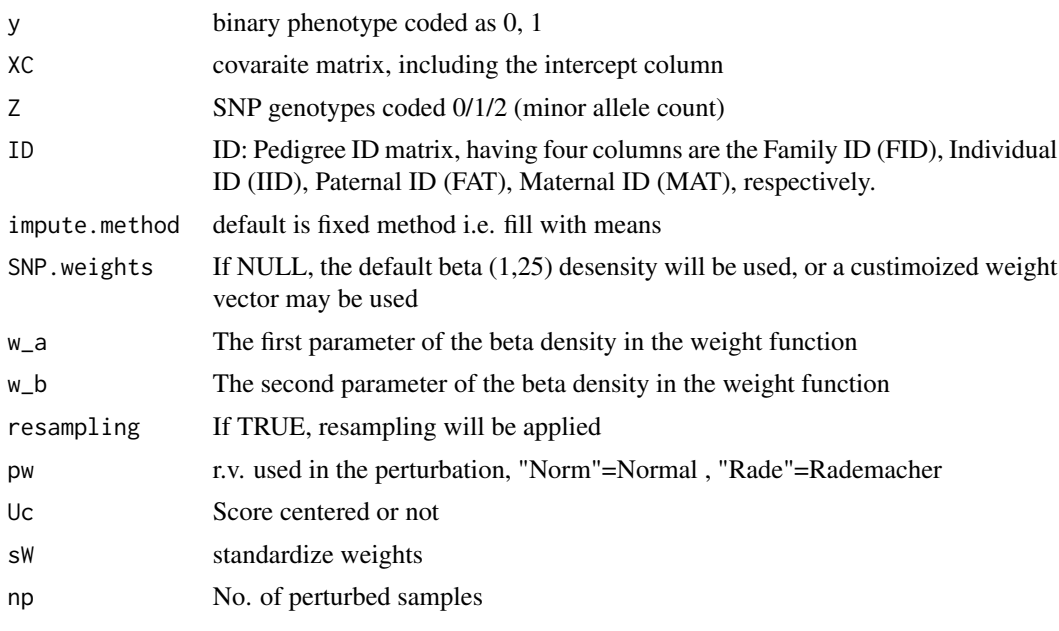

#### Value

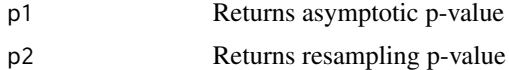

#### Author(s)

Xuefeng Wang

#### Examples

```
# gskat_score(gdata)$p2
```
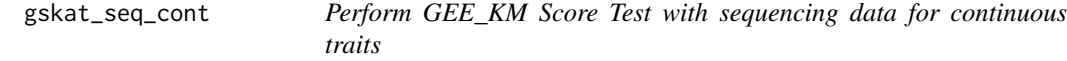

#### Description

This function performs family based marker set based association (score test) based on the GEE\_KM.

#### Usage

```
gskat_seq_cont(y,XC,Z,ID,impute.method="fixed",SNP.weights=NULL,
w_a=1,w_b=25,resampling=TRUE,pw="Rade",Uc=TRUE,sW=FALSE,np=10000)
```
<span id="page-5-0"></span>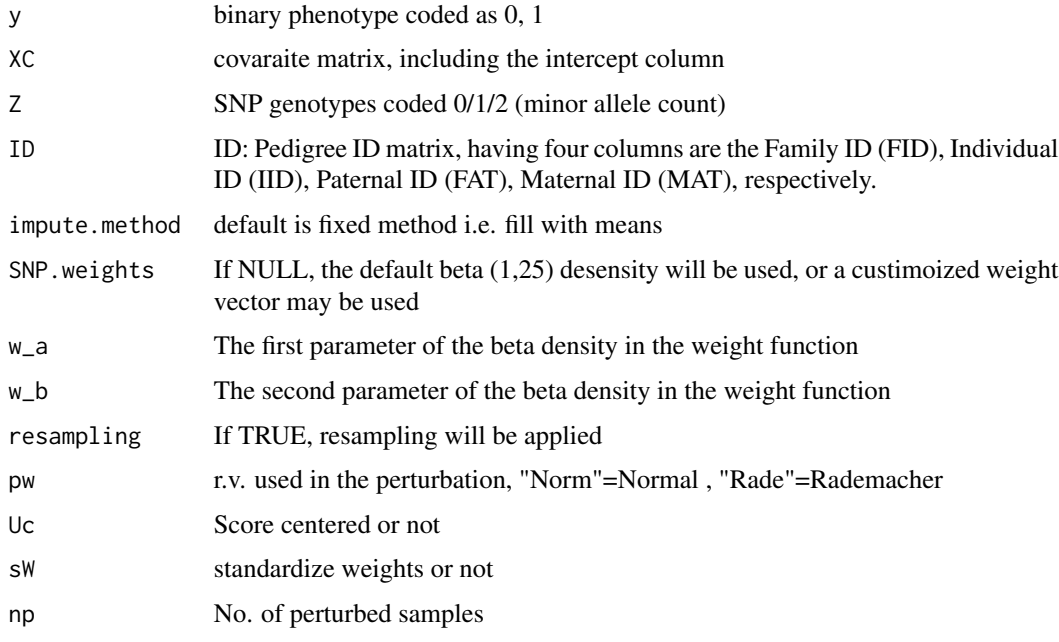

#### Value

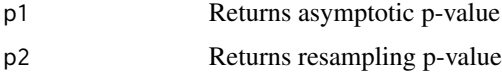

#### Author(s)

Xuefeng Wang

#### Examples

# gskat\_seq\_cont(y,XC=X,Z,ID)

score.RFAM\_IC\_burden *Burden test based on GEE\_SKAT*

#### Description

This function performs burden test based on the GEE\_SKAT.

#### Usage

score.RFAM\_IC\_burden(y,XC,Z,FID)

<span id="page-6-0"></span>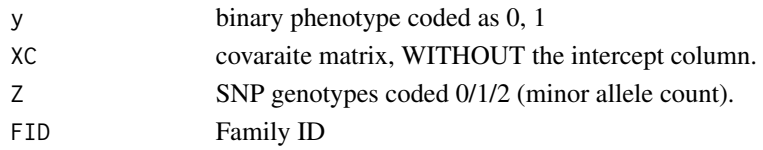

#### Value

Returns p-value

#### Author(s)

Xuefeng Wang

#### See Also

geeglm\_wrap; gee\_wrap

#### Examples

```
Z1=genoC(gdata$Z)
score.RFAM_IC_burden(y=gdata$y,XC=gdata$X[,-1],Z=Z1,FID=gdata$ID[,1])
```
score\_FSKAT\_IC\_pertu *GEE\_SKAT for rare variants*

#### Description

This function performs GEE\_SKAT score test based on the davies and perturbation method

#### Usage

score\_FSKAT\_IC\_pertu(y,XC,Z,ID,w\_a=1,w\_b=5,pw="Rade",Uc=FALSE,sW=TRUE,np=10000)

#### Arguments

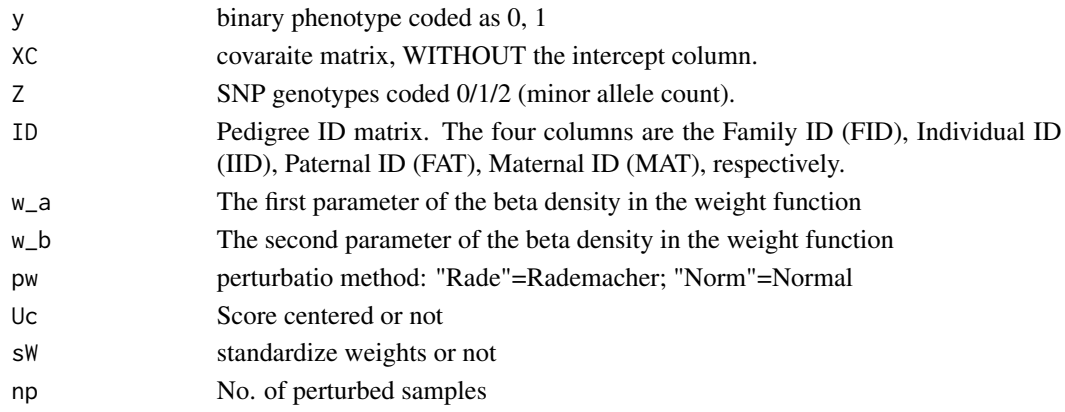

#### Value

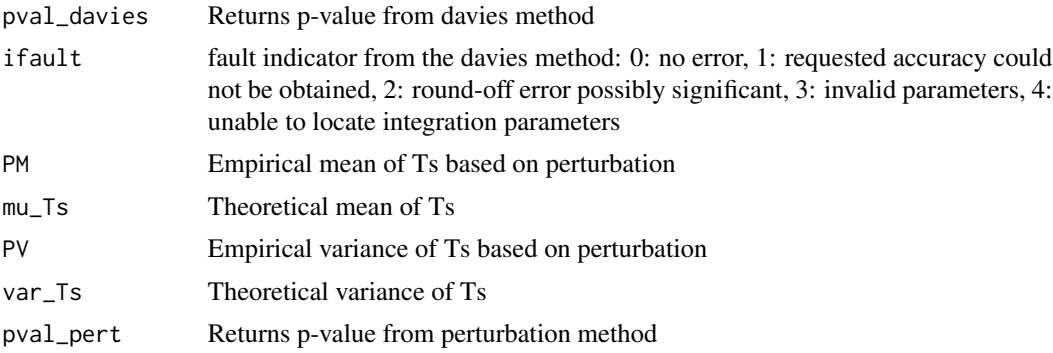

#### Author(s)

Xuefeng Wang

#### See Also

score.RFAM\_IC\_burden

#### Examples

score\_FSKAT\_IC\_pertu(y=gdata\$y,XC=gdata\$X[,-1],Z=gdata\$Z,ID=gdata\$ID)

# <span id="page-8-0"></span>Index

∗Topic datasets gdata, [2](#page-1-0) ∗Topic package gskat-package, [2](#page-1-0)

gdata, [2](#page-1-0) gskat *(*gskat-package*)*, [2](#page-1-0) gskat-package, [2](#page-1-0) gskat\_score, [3](#page-2-0) gskat\_score\_pert, [3](#page-2-0) gskat\_seq, [4](#page-3-0) gskat\_seq\_cont, [5](#page-4-0)

score.RFAM\_IC\_burden, [6](#page-5-0) score\_FSKAT\_IC\_pertu, [7](#page-6-0)